Université Claude Bernard Lyon 1

# LIFAPSD – Algorithmique, Programmation et Structures de données

Nicolas Pronost

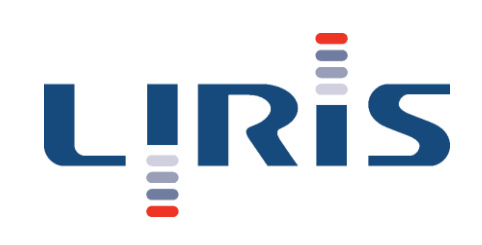

# Chapitre 5 Type de données abstraits et programmation séparée

## Les grands problèmes du génie logiciel

- 30% des projets informatiques sont annulés avant la mise en production
	- United Airlines annule son projet de système de réservation de places
	- Avis Europe abandonne le déploiement de l'ERP Peoplesoft (45M€)
- 50% des projets informatiques ne répondent pas au cahier des charges business
	- Système de réservation de places Socrate de la SNCF
- 50% des projets informatiques dépassent le budget prévu
	- Système d'information de la Bibliothèque Nationale de France 1999: 22 mois de retard, budget initial dépassé de 40%
	- Aux USA, on estime à 60 milliards de dollars par an les pertes dues aux bugs logiciels

### Les grands problèmes du génie logiciel

- Maîtriser la complexité
- Réutiliser du code existant
- Capitaliser les efforts
- Détecter les erreurs le plus tôt possible

## Maîtriser la complexité

Montre

Téléphone mobile

Automobile

Central téléphonique

Noyau Linux

Système de combat du porte-avions Charles de Gaulle

Portail Yahoo

Windows NT

Linux

Direction générale de la comptabilité publique (Bercy)

Combien de lignes de code, à votre avis?

## Maîtriser la complexité

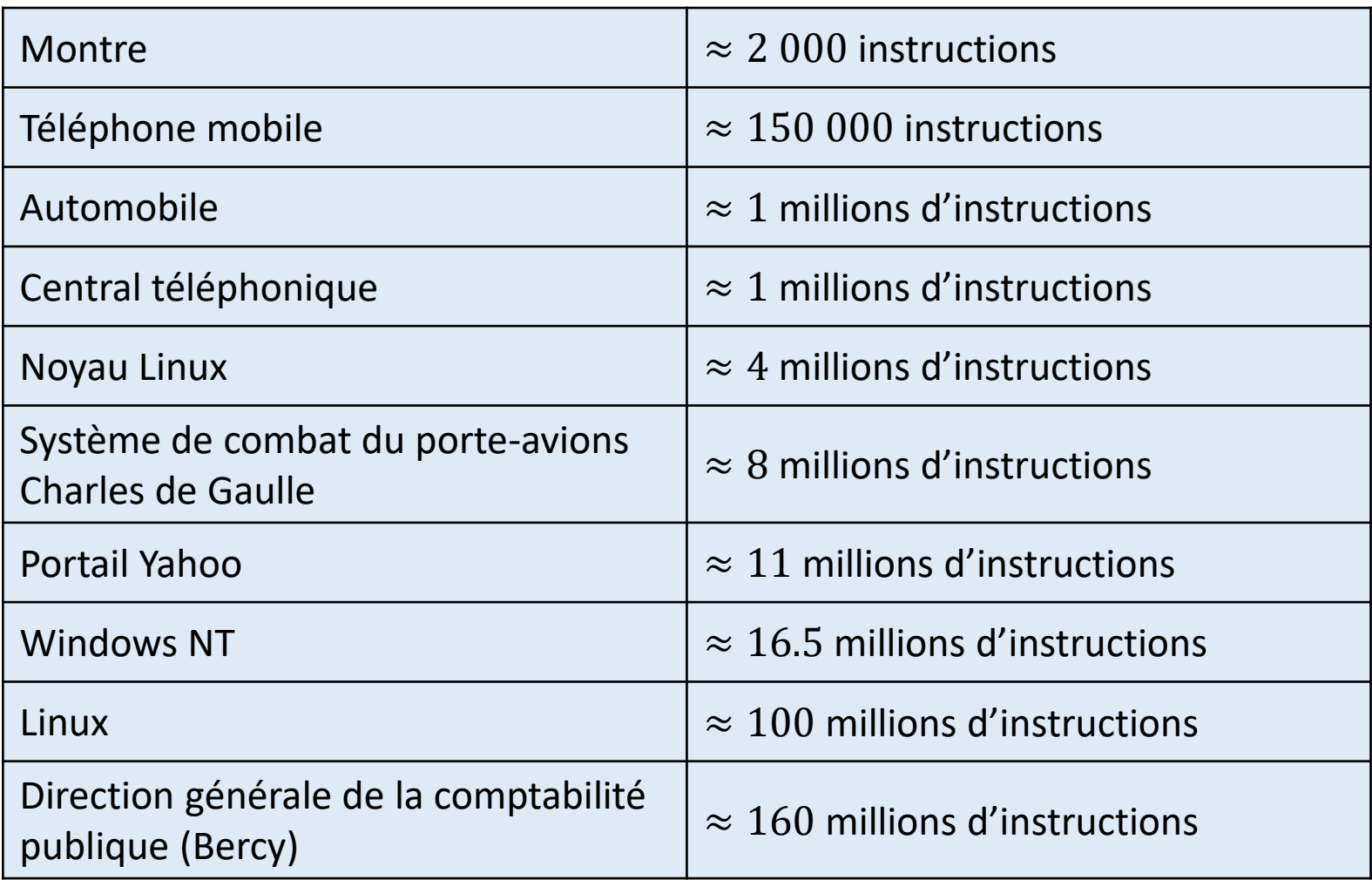

## Maîtriser la complexité

- Diviser pour régner = découper l'application en modules
	- aussi indépendants que possible
	- faciles à comprendre et à programmer individuellement
	- testables individuellement puis tous ensemble
- La difficulté est de trouver le bon découpage
	- trop découpé: difficile de s'y retrouver
	- pas assez découpé: dur à maintenir, développer et tester

## Réutiliser du code existant

- Résoudre une fois pour toutes une famille de problèmes
	- ex. somme, produit de nombres complexes, produit vectoriel
	- ex. dessin de formes graphiques en 2D ou en 3D, com. réseau
- Bibliothèque d'usage général
	- le calcul avec des nombres complexes est un problème général, non lié à une application particulière
	- de même pour le dessin 2D (ex. jeu vidéo, simulation scientifique, GUI)
	- il y a beaucoup de bibliothèques pour beaucoup d'usages, surtout en C/C++
- Design pattern
	- conception classique (ex. ensemble de classes) pour répondre à un problème classique
	- ex. *Listener*, *Singleton*, *Factory*, *Server-Client*, ...
- Chercher, connaître et se mettre à jour sur l'existant

## Capitaliser les efforts

- Quel est l'intérêt d'une fonction s'il faut lire toutes ses instructions pour comprendre son effet?
- Comment développer dans un projet de plusieurs millions de lignes de codes s'il faut tout mémoriser?
- Notion d'abstraction
	- créer des fonctions offrant un service clair, compréhensible et utilisable sans avoir à lire le code
	- permet de traiter des problèmes de haut niveau, en s'affranchissant des problèmes de niveau inférieur déjà résolus
- Isolation entre modules
	- si l'interface d'un module est juste, la correction du code d'une fonction n'a pas d'influence sur le code qui l'utilise

#### Détecter les erreurs le plus tôt possible

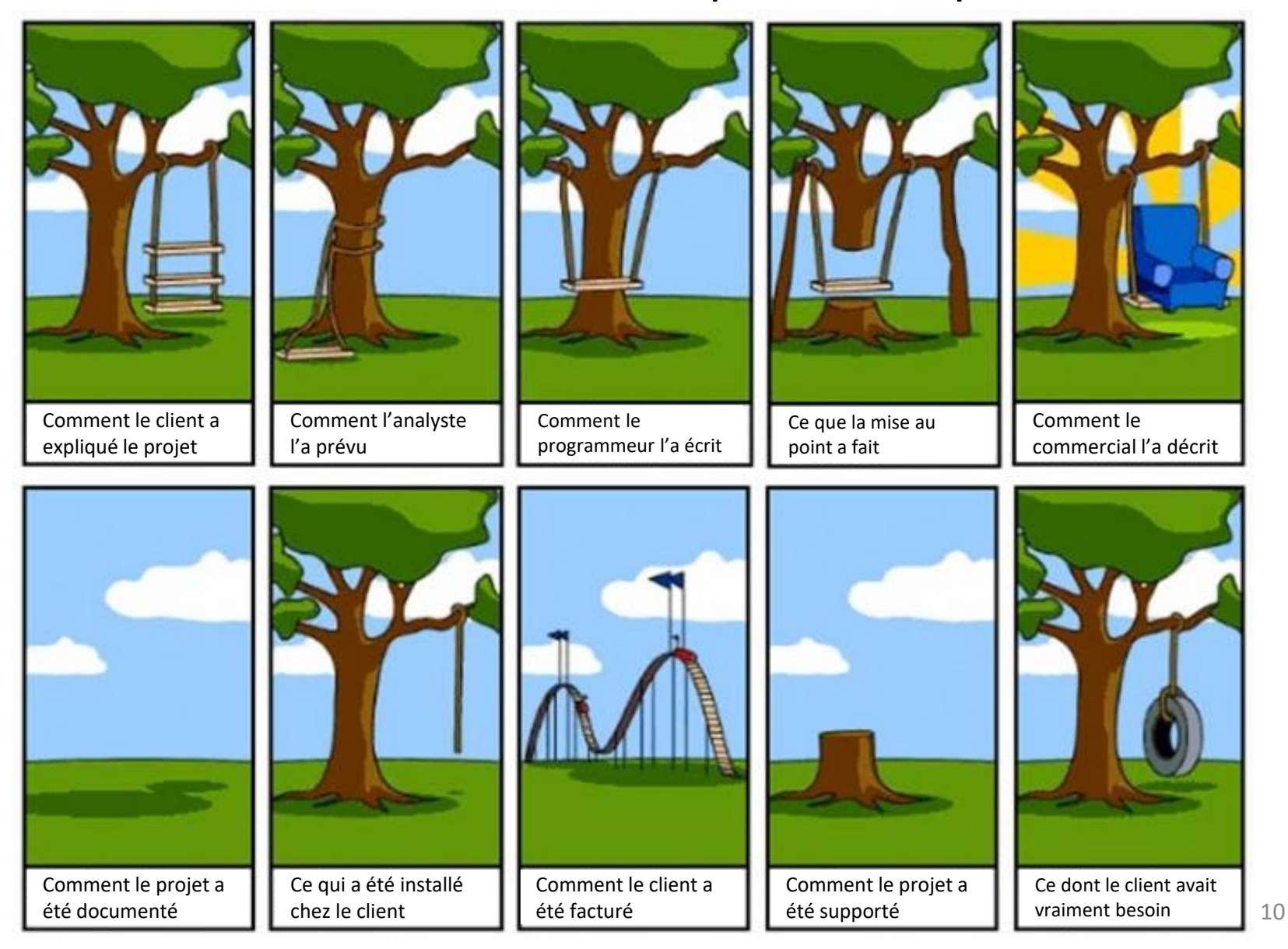

### Détecter les erreurs le plus tôt possible

- Plus une erreur est détectée tard, plus elle coûte cher
- Il faut se doter d'une méthode de développement par étapes
- La fin de chaque étape doit être actée et évaluée
- Importance de l'étape de spécification de chaque module
	- erreur (bug) = défaut de réalisation des spécifications
- « Ecrivez ce que vous faîtes, faîtes ce qui est écrit, prouvez que vous le faîtes »
- Tester, tester et encore tester
	- Tests unitaires: chaque module individuellement
	- Tests d'intégration: les modules entre eux
- *Plus sur la conception logicielle en LIFAP4*

## Les types de données abstraits (TDA)

- Nés de ces préoccupations de génie logiciel
- Définition: un TDA est un ensemble de données organisé de sorte que les spécifications des objets et des opérations sur ces objets soient séparés de la représentation interne des objets et de la mise en œuvre des opérations
- Un TDA est donc
	- un type de données
	- doté d'un ensemble d'opérations
	- dont les détails d'implémentation restent cachés (abstraction)
- Les TDA sont les briques de base d'une conception modulaire

## Les types de données abstraits (TDA)

- Exemple: le type **int** en C++
	- fourni avec les opérations +,  $-$ ,  $*$ ,  $/$ , %
	- il n'est pas nécessaire de connaître la représentation interne des **int** ni les algorithmes des opérations pour pouvoir les utiliser
	- il faut cependant connaître les pré- et post-conditions de ces opérations (ex. pour éviter les dépassements de capacité)
- On peut construire des TDA plus complexes à partir des types primitifs
	- créer un type (ex. une structure ou une classe) dont la représentation interne est cachée
	- offrir les opérations de haut niveau nécessaires en spécifiant bien les pré- et post-conditions, mais en cachant le code

## Exemple de TDA

- Objectif: concevoir une bibliothèque pour les opérations sur les nombres complexes
- Vision interne (concepteur)
	- Comment représenter un nombre complexe?
		- forme cartésienne  $a + bi$  ou exponentielle  $\rho e^{i\theta}$ ?
	- Comment le TDA sera-t-il utilisé? Quoi cacher, quoi exposer?
		- module, conjugué, conversion de forme...?
	- Comment implémenter efficacement les opérations?
		- une forme est-elle plus efficace qu'une autre pour multiplier deux nombres complexes?
- Vision externe (utilisateur)
	- Quels sont les services offerts par ce TDA?
	- Ce TDA répond-il à mes besoins?
	- Ce TDA est-il suffisamment performant?

## Les deux points de vue d'un TDA

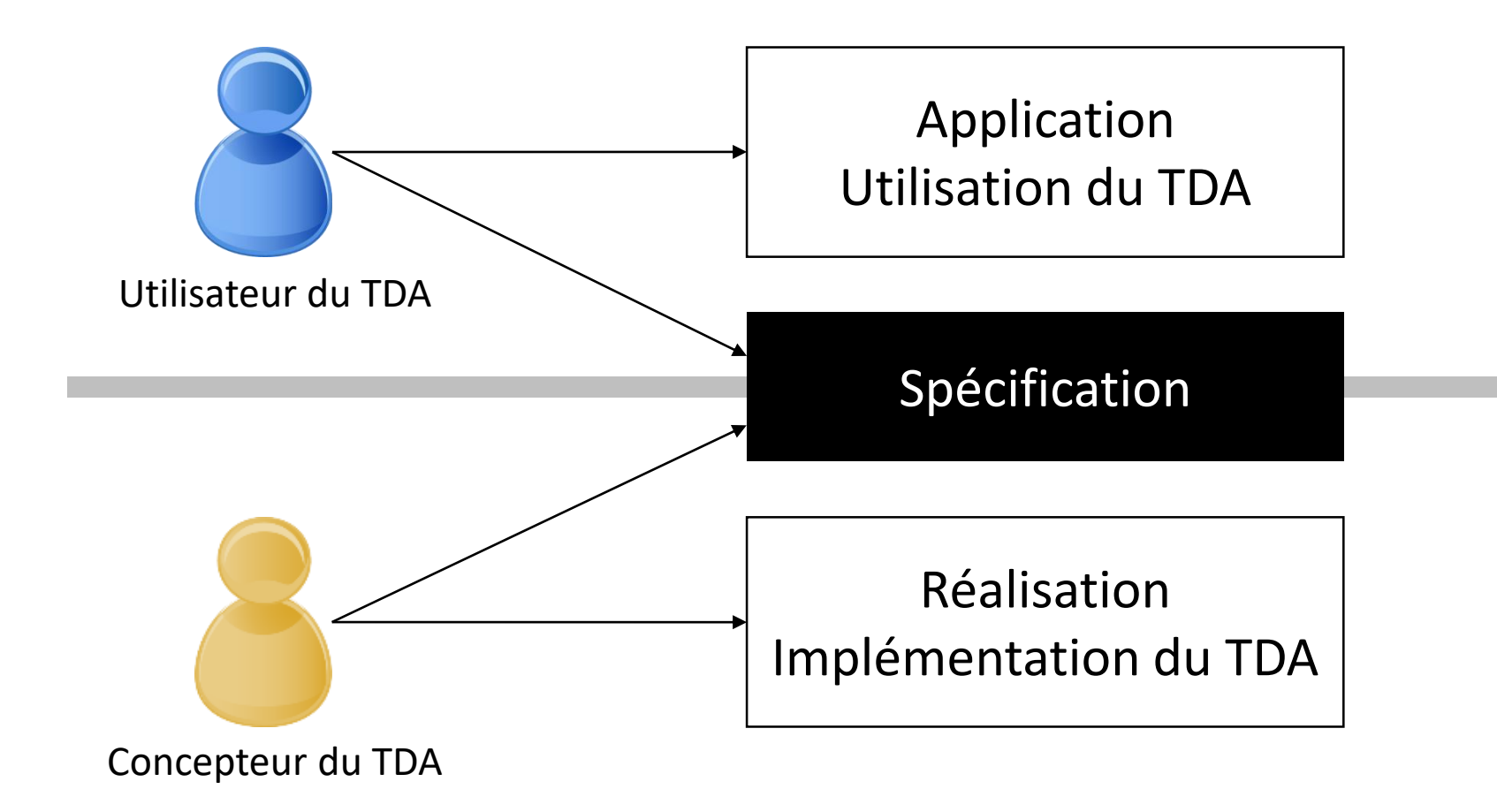

## TDA et module

- Un TDA est décrit dans le cadre d'un module
- Un module regroupe des définitions
	- de constantes
	- de variables globales
	- de types
	- de procédures et de fonctions qui permettent de manipuler ces types
- Cet ensemble de définitions forme un tout cohérent
- On sépare interface (spécification, déclarations, entêtes) et implémentation (définitions, code)
- On sépare les modules et le programme principal

## Module: norme algorithmique

**Module** nom\_module {*rôle du module*}

- **Importer**:
	- Déclaration des modules extérieurs utilisés dans l'interface du module
- **Exporter**:
	- Déclaration des types, procédures, fonctions, constantes, variables globales offerts par le module
- **Implémentation**:
	- Déclaration de modules extérieurs utilisés dans l'implémentation du module
	- Définition des types, procédures, fonctions, constantes, variables globales offerts par le module
	- Définition éventuelle de types, procédures, fonctions, constantes, variables globales internes au module (utiles pour l'implémentation du module mais non exportés)
- **Initialisation**:
	- Actions à exécuter au début du programme pour garantir une utilisation correcte du module

FinModule nom module

## Module: norme algorithmique

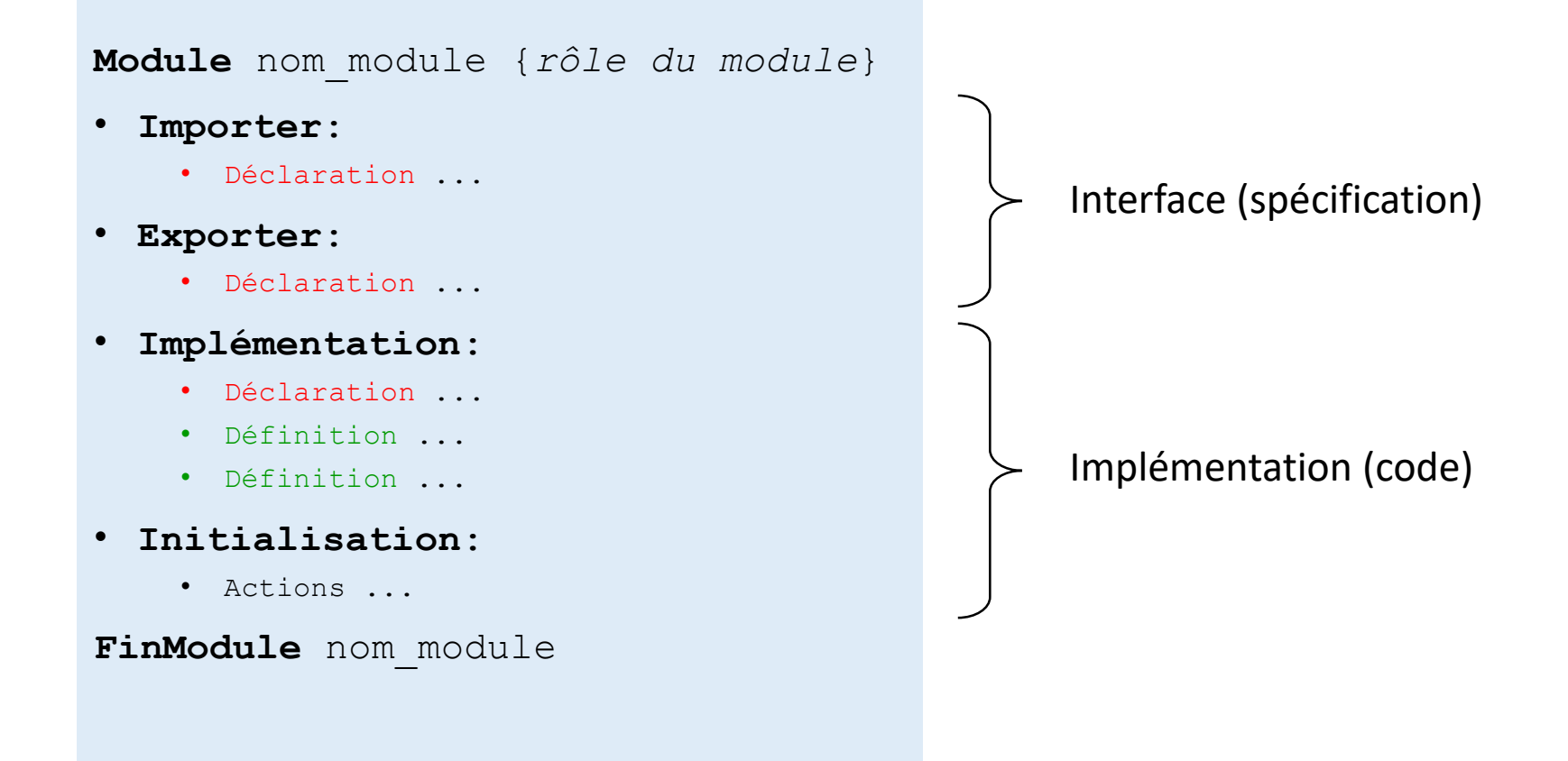

## Exemple pour un tableau dynamique

**Module** TableauDynamique {un tableau de taille variable}

- **Importer**:
	- Module Element
- **Exporter**:
	- Type TableauDynamique
		- Constructeur TableauDynamique()
			- Postconditions : réservation d'un tableau de taille 1 Element sur le tas
		- Destructeur ~TableauDynamique()
			- Postconditions : libération de la mémoire utilisée sur le tas
		- Procédure ajoutElement (e: Element)
			- Postcondition : une copie de e est insérée à la fin du tableau, extension de l'espace mémoire alloué au tableau si nécessaire
			- Paramètre en mode donnée : e
		- Etc. : suppression élément, affichage, tri, écriture sur fichier, ...

## Exemple pour un tableau dynamique

#### • **Implémentation**:

```
• Type TableauDynamique = Classe
      adressePremierElt : pointeur sur Element
      capacite : entier
      tailleUtilisee : entier
      • Constructeur TableauDynamique()
         Début
            adressePremierElt ← réserve tableau [1..1] de Element
            capacite \leftarrow 1
            tailleUtilisee \leftarrow 0Fin
      • Destructeur ~TableauDynamique()
         Début
            libère adressePremierElt
            capacite \leftarrow 0
            tailleUtilisee \leftarrow 0Fin
      \bullet Etc.
   Fin classe
```
#### **FinModule** TableauDynamique

## Exemple de programme utilisateur

#### **Importer**:

module TableauDynamique module Element

#### **Variables**:

monTab : TableauDynamique monElt : Element finSaisie : booléen

#### **Début**

```
finSaisie \leftarrow faux
Répéter
   monElt.saisieClavier()
   monTab.ajoutElement(monElt)
   afficher("Voulez-vous saisir un élément supplémentaire?")
   lire(finSaisie)
jusqu'à ce que (finSaisie = vrai)
```

```
monTab.trier()
monTab.afficher()
monTab.ecrireSurFichier("mes_elements_tries.txt")
```
#### **Fin**

## Séparation interface et implémentation

- Imaginons que l'on choisisse de représenter le tableau dynamique différemment
	- ex. la taille du tableau allouée est toujours exactement égale au nombre d'éléments du tableau (plus besoin du membre capacité)
- Grâce à une conception modulaire et compartimentée, on ne change que le module TableauDynamique et que la partie implémentation de ce module
	- les entêtes des fonctionnalités sont toujours les mêmes
	- certaines fonctions peuvent changer (comportement interne au module différent) mais elles ne sont pas exportées donc pas visibles dans l'interface
	- la partie Exporter est inchangée, donc les utilisateurs du module n'ont pas besoin de changer leurs codes
- On peut aussi faire 2 modules avec les mêmes interfaces mais des implémentations différentes
	- Sans doute un certain nombre de doublons dans le code...
	- Approche orienté objet: héritage de classes (*cf. LIFAPOO*)

### Séparation interface et implémentation

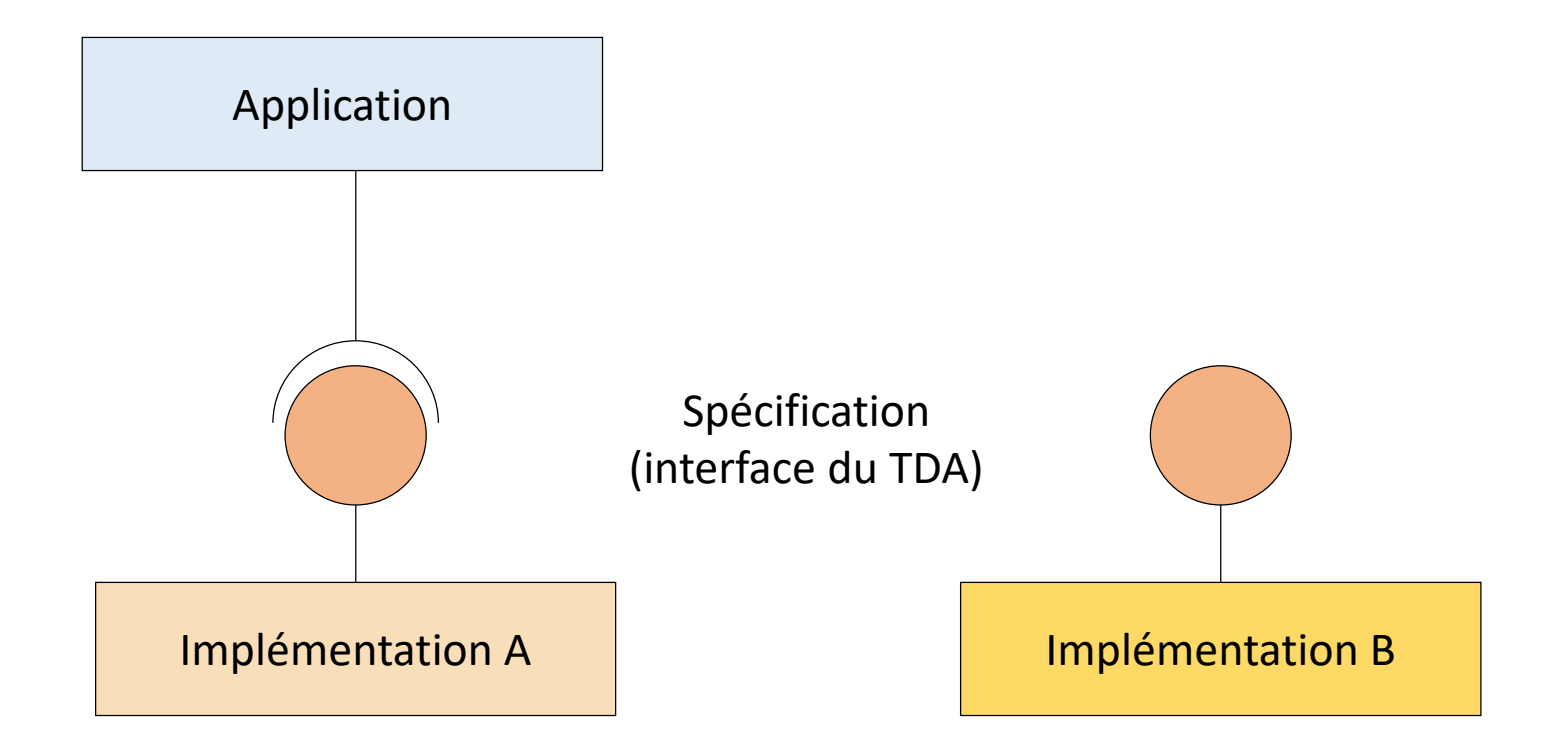

## Mise en œuvre en C++

- Répartition du module sur 2 fichiers
	- Fichier .h (fichier d'entêtes) = fichier de promesses des fonctionnalités
		- il contient l'équivalent des parties Importer et Exporter

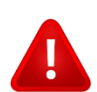

- il contient aussi malheureusement les définitions des types (ex. les champs des structures et les membres des classes)
- Fichier .cpp (fichier source) = mise en œuvre des fonctionnalités
	- il contient l'équivalent des parties Implémentation et Initialisation
	- sauf les définitions de type (dans le fichier .h)
- L'utilisateur du module écrit les instructions appelant les fonctionnalités dans un fichier (en général le fichier source d'un autre module ou le programme principal)
	- Pour cela il n'a besoin de regarder que le fichier d'entêtes du module utilisé

**#ifndef** TABDYN\_H

```
#define TABDYN_H
#include <string>
#include "Element.h"
class TableauDynamique {
  public:
      Element * adressePremierElt;
      int capacite;
      int tailleUtilisee;
      TableauDynamique ();
      ~TableauDynamique ();
      void ajoutElement (Element e);
      void trier ();
      void afficher () const;
      void ecrireSurFichier(std::string nom_fichier) const;
    private:
      void extension();
};
#endif
```
**#ifndef** TABDYN\_H

**#define** TABDYN\_H **#include** <string> **#include** "Element.h" **class** TableauDynamique { **public**: Element \* adressePremierElt; **int** capacite; **int** tailleUtilisee; TableauDynamique (); ~TableauDynamique (); **void** ajoutElement (Element e); **void** trier (); **void** afficher () **const**; **void** ecrireSurFichier(std::string nom\_fichier) **const**; **private**: **void** extension(); }; **#endif**

Pour éviter les multiples inclusions

**#ifndef** TABDYN\_H

```
#define TABDYN_H
#include <string>
#include "Element.h"
class TableauDynamique {
   public:
      Element * adressePremierElt:
      int capacite;
      int tailleUtilisee;
      TableauDynamique ();
      ~TableauDynamique ();
      void ajoutElement (Element e);
      void trier ();
      void afficher () const;
      void ecrireSurFichier(std::string nom_fichier) const;
    private:
      void extension();
};
#endif
```
On importe les modules dont on a besoin: Element pour la donnée membre adressePremierElt et le paramètre de ajoutElement, et string pour le paramètre de ecrireSurFichier

```
#ifndef TABDYN_H
#define TABDYN_H
#include <string>
#include "Element.h"
class TableauDynamique {
   public:
      Element * adressePremierElt;
      int capacite;
      int tailleUtilisee;
      TableauDynamique ();
      ~\simTableauDynamique (\frac{1}{2};
      void ajoutElement (Element e);
      void trier ();
      void afficher () const;
      void ecrireSurFichier(std::string nom_fichier) const;
    private:
      void extension(;};
#endif
Les fonctions membres sont maintenant uniquement déclarées (point virgule, pas 
d'accolade { } ). Elles seront implémentées dans le fichier source (.cpp)
```
**#ifndef** TABDYN\_H

```
#define TABDYN_H
#include <string>
#include "Element.h"
class TableauDynamique {
  public:
      Element * adressePremierElt;
      int capacite;
      int tailleUtilisee;
      TableauDynamique ();
      ~TableauDynamique ();
      void ajoutElement (Element e);
      void trier ();
      void afficher () const;
      void ecrireSurFichier(std::string nom_fichier) const;
    private:
      void extension();
};
#endif
```
Vous pouvez rassembler les déclarations de données membres de même type et même spécificateur, par exemple: **int** capacite, tailleUtilisee;

```
#define TABDYN_H
#include <string>
#include "Element.h"
class TableauDynamique {
  public:
      Element * adressePremierElt:
      int capacite;
      int tailleUtilisee;
      TableauDynamique ();
      ~TableauDynamique ();
      void ajoutElement (Element e);
      void trier ();
      void afficher () const;
      void ecrireSurFichier(std::string nom_fichier) const;
    private:
      void extension();
};
```
**#endif**

**#ifndef** TABDYN\_H

Notez que l'on ne peut pas « cacher » une fonctionnalité interne avec des classes. Tous les membres (publics et privés) doivent apparaitre dans le fichier d'entêtes.

```
#include "TableauDynamique.h"
TableauDynamique::TableauDynamique() {
   adressePremierElt = new Element [1];
   capacite = 1;
   tailleUtilisee = 0;
}
TableauDynamique::~TableauDynamique () {
   delete [] adressePremierElt;
   capacite = 0;
   tailleUtilisee = 0;
}
void TableauDynamique::ajoutElement (Element e) { ... }
void TableauDynamique::trier () { ... }
void TableauDynamique::afficher () const { ... }
void TableauDynamique::ecrireSurFichier(std::string nom_fichier) const { ... }
void TableauDynamique::extension() { ... }
```

```
#include "TableauDynamique.h"
```

```
TableauDynamique::TableauDynamique() {
   adressePremierElt = new Element [1];
   capacite = 1;
   tailleUtilisee = 0;
}
TableauDynamique::~TableauDynamique () {
   delete [] adressePremierElt;
   capacite = 0;
   tailleUtilisee = 0;
}
void TableauDynamique::ajoutElement (Element e) { ... }
void TableauDynamique::trier () { ... }
void TableauDynamique::afficher () const { ... }
void TableauDynamique::ecrireSurFichier(std::string nom_fichier) const { ... }
void TableauDynamique::extension() { ... }
```
On inclut le header pour avoir la définition de la classe (entre autres). Si on a besoin de d'autres modules, on les inclut ici (ex. iostream ou math). Notez l'utilisation des guillemets lorsque le module est spécifié relativement au fichier.

```
#include "TableauDynamique.h"
TableauDynamique::TableauDynamique() {
   \alphaduresserremierElt = \text{new} Element [1];
   capacite = 1;
   tailleUtilisee = 0;
}
TableauDynamique::~TableauDynamique () {
   delete [] adressePremierElt;
   capacite = 0;
   tailleUtilisee = 0;
}
void TableauDynamique::. joutElement (Element e) { ... }
void TableauDynamique:: trier () { ... }
void TableauDynamique:: fficher () const { ... }
void TableauDynamique:: crireSurFichier(std::string nom fichier) const { ... }
void TableauDynamique::.xtension() { ... }
```
On utilise la notation nom\_classe::nom\_membre pour indiquer que l'on implémente un membre de la classe

```
#include "TableauDynamique.h"
TableauDynamique::TableauDynamique() {
   adressePremierElt = new Element [1];
   capacite = 1;
   tailletitiesee =}
TableauDynamique::~TableauDynamique () {
   delete [] adressePremierElt;
   capacite = 0;
   tailleUtilisee = 0;
}
void TableauDynamique::ajoutElement (Element e) { ... }
void TableauDynamique::trier () { ... }
void TableauDynamique::afficher () const { ... }
void TableauDynamique::ecrireSurFichier(std::string nom_fichier) const { ... }
void TableauDynamique::extension() { ... }
```
Comme prévu, on peut accéder directement aux membres de la classe (instance sur laquelle la fonction est appelée), quelque soit leurs spécificateurs d'accès.

```
#include <iostream>
#include "TableauDynamique.h"
#include "Element.h"
int main() {
   TableauDynamique monTab;
  Element monElt;
   int finSaisie = 0;
   do {
      monElt.saisieClavier();
      monTab.ajoutElement(monElt);
      std::cout << "Voulez-vous saisir un élément supplémentaire (1:oui, 0:non)?";
      std::cin >> finSaisie;
   } while (finSaisie == 1);
  monTab.trier();
   monTab.afficher();
   monTab.ecrireSurFichier("mes_elements_tries.txt");
   return 0;
}
```
}

```
#include <iostream>
#include "TableauDynamique.h"
#include "Element.h"
int main() {
   TableauDynamique monTab;
  Element monElt;
  int finSaisie = 0;
   do {
     monElt.saisieClavier();
      monTab.ajoutElement(monElt);
      std::cout << "Voulez-vous saisir un élément supplémentaire (1:oui, 0:non)?";
      std::cin >> finSaisie;
   } while (finSaisie == 1);
  monTab.trier();
  monTab.afficher();
  monTab.ecrireSurFichier("mes_elements_tries.txt");
  return 0;
```
On importe les modules nécessaires. iostream pour cin et cout, Element et TableauDynamique pour les classes. Notez qu'importer Element est optionnel puisque TableauDynamique l'importe déjà lui-même (utilité des #ifndef)

}

```
#include <iostream>
#include "TableauDynamique.h"
#include "Element.h"
int main() {
   TableauDynamique monTab;
  Element monElt;
  int finSaisie = 0;
  do {
     monElt.saisieClavier();
     monTab.ajoutElement(monElt);
     std::cout << "Voulez-vous saisir un élément supplémentaire (1:oui, 0:non)?";
      std::cin >> finSaisie;
   } while (finSaisie == 1);
  monTab.trier();
  monTab.afficher();
  monTab.ecrireSurFichier("mes_elements_tries.txt");
  return 0;
```
Notez que si on n'indique pas **using namespace** std; en début de fichier on doit ajouter std:: devant les fonctions cin et cout. Attention ne pas confondre les doubles deux points d'un namespace et ceux de l'implémentation d'une fonction membre dans un fichier source.

}

```
#include <iostream>
#include "TableauDynamique.h"
#include "Element.h"
int main() {
   TableauDynamique monTab;
  Element monElt;
  int finSaisie = 0;
   do {
     monElt.saisieClavier();
     monTab.ajoutElement(monElt);
      std::cout << "Voulez-vous saisir un élément supplémentaire (1:oui, 0:non)?";
      std::cin >> finSaisie;
   } while (finSaisie == 1);
  monTab.trier();
  monTab.afficher();
  monTab.ecrireSurFichier("mes_elements_tries.txt");
  return 0;
```
Notez également que c'est le fichier d'entête (.h) qui est importé, pas le source (.cpp). Un programme externe au module TableauDynamique n'a pas besoin de savoir comment il est implémenté, uniquement quelles sont ses fonctionnalités.

}

```
#include <iostream>
#include "TableauDynamique.h"
#include "Element.h"
int main() {
   TableauDynamique monTab;
  Element monElt;
  int finSaisie = 0;
   do {
      monElt.saisieClavier();
      monTab.ajoutElement(monElt);
      std::cout << "Voulez-vous saisir un élément supplémentaire (1:oui, 0:non)?";
      std::cin >> finSaisie;
   } while (finSaisie == 1);
  monTab.trier();
  monTab.afficher();
  monTab.ecrireSurFichier("mes_elements_tries.txt");
  return 0;
```
Appels aux constructeurs par défaut des deux classes (réservations de mémoire sur la pile).

```
#include <iostream>
#include "TableauDynamique.h"
#include "Element.h"
int main() {
   TableauDynamique monTab;
  Element monElt;
  int finSaisie = 0;
   do {
     monElt.saisieClavier();
     monTab.ajoutElement(monElt);
      std::cout << "Voulez-vous saisir un élément supplémentaire (1:oui, 0:non)?";
      std::cin >> finSaisie;
   } while (finSaisie == 1);
  monTab.trier();
  monTab.afficher();
  monTab.ecrireSurFichier("mes_elements_tries.txt");
  return 0;
}
```
Accès à des membres publics, ici appel à des fonctions membres, on pourrait aussi faire monTab.tailleUtilisee; (puisque donnée membre publique)

## Remarque sur les déclarations

• Notez que lors de la déclaration d'une fonction/procédure (dans le .h), on n'a pas besoin de donner les noms des paramètres, juste les types suffisent

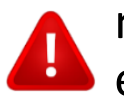

• mais c'est moins lisible/intuitif pour l'utilisateur de la classe, donc à éviter

Date(**int**,**int**,**int**); // quels sont ces entiers? j,m,a? a,m,j? j,j,j? sans commentaire impossible de le savoir

- Nous avons donc maintenant plusieurs fichiers sources à compiler (1 par module) pour que le programme fonctionne correctement
- Donc toute fonction appelée dans une autre fonction (ex. le main) doit avoir été déclarée ou définie avant (idem pour les procédures)
- Déclaration = juste l'entête de la fonction suivie d'un point virgule (dans le .h)
- Définition = entête + code entre accolades (dans le .cpp)

- Jusqu'à présent en TP: un seul fichier, et les fonctions, procédures et classes étaient définies avant le main
	- On aurait pu aussi déclarer les fonctions avant le main, puis les définir après le main
- Ici, le main appelle des fonctions et procédures, et utilise des types définis dans d'autres fichiers (TableauDynamique et Element)

#### **Comment faire ?**

- Importer les entêtes des modules nécessaires
	- Dans main.cpp:

**#include** "TableauDynamique.h"

- Dans TableauDynamique.h : **#include** "Element.h"
	-
- Le (pré)compilateur va remplacer cette ligne par le contenu du fichier .h, donc les déclarations des types/fonctions/procédures offerts par le module apparaîtront en début de fichier
- On évite les inclusions multiples grâce au

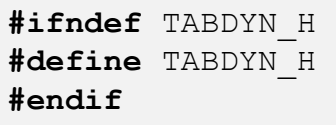

• Exemple avec nos 3 unités de compilations (3 fichiers contenant des définitions de types/fonctions/procédures)

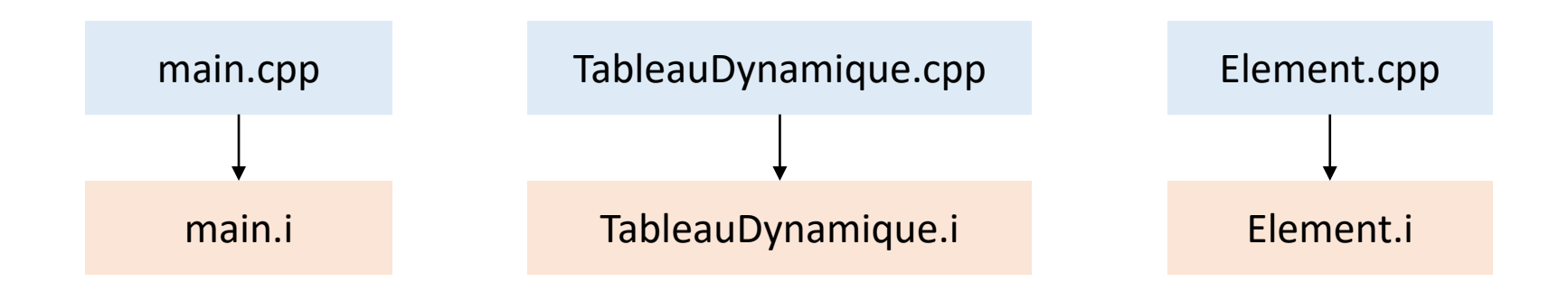

1 ère étape: le préprocesseur traite les directives (ex. **#include** et **#define**)

 $\triangleright$  Fichiers sources complétés (encore lisible avec un éditeur de texte)

• Exemple avec nos 3 unités de compilations (3 fichiers contenant des définitions de types/fonctions/procédures)

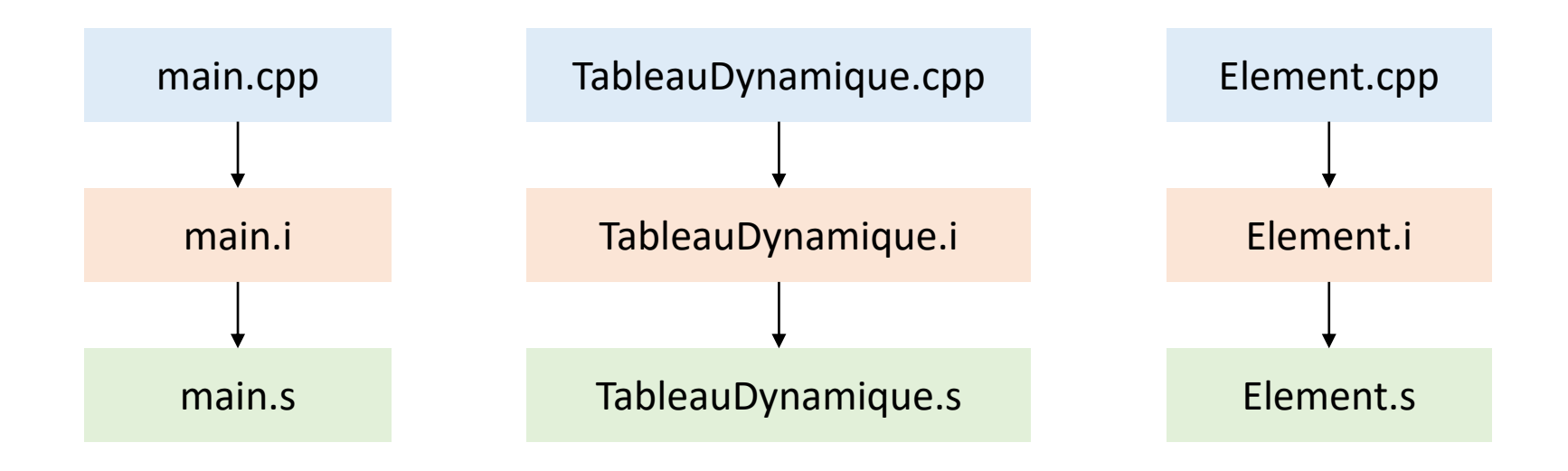

2<sup>ème</sup> étape: le compilateur traduit les fichiers en langage d'assemblage  $\triangleright$  Fichiers en langage d'assemblage

• Exemple avec nos 3 unités de compilations (3 fichiers contenant des définitions de types/fonctions/procédures)

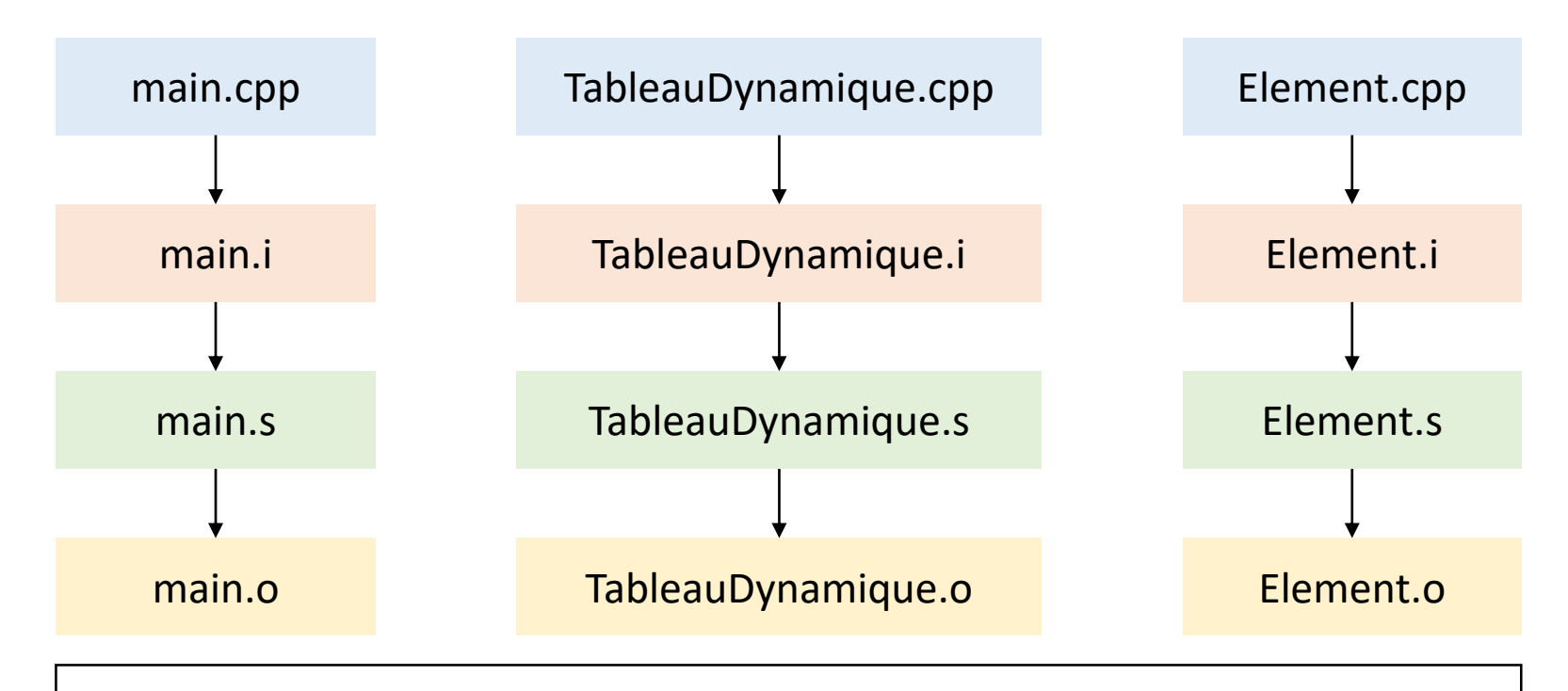

3 ème étape: le compilateur traduit les fichiers assemblage en langage machine  $\triangleright$  Fichiers objets en langage machine

• Exemple avec nos 3 unités de compilations (3 fichiers contenant des définitions de types/fonctions/procédures)

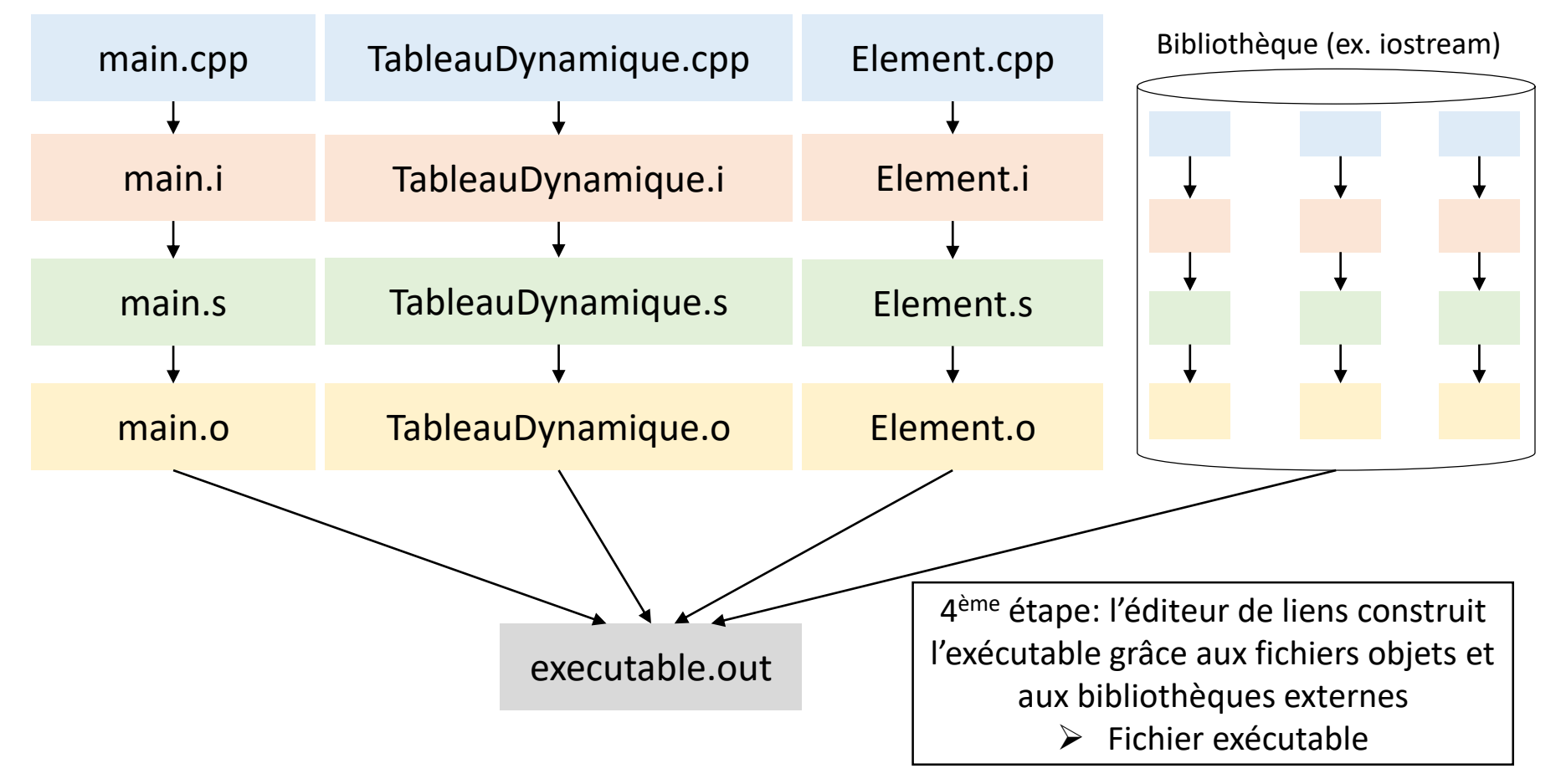

- Les étapes 1, 2 et 3 peuvent être faites en une seule commande du compilateur g++
	- et les fichiers .i et .s sont automatiquement supprimés

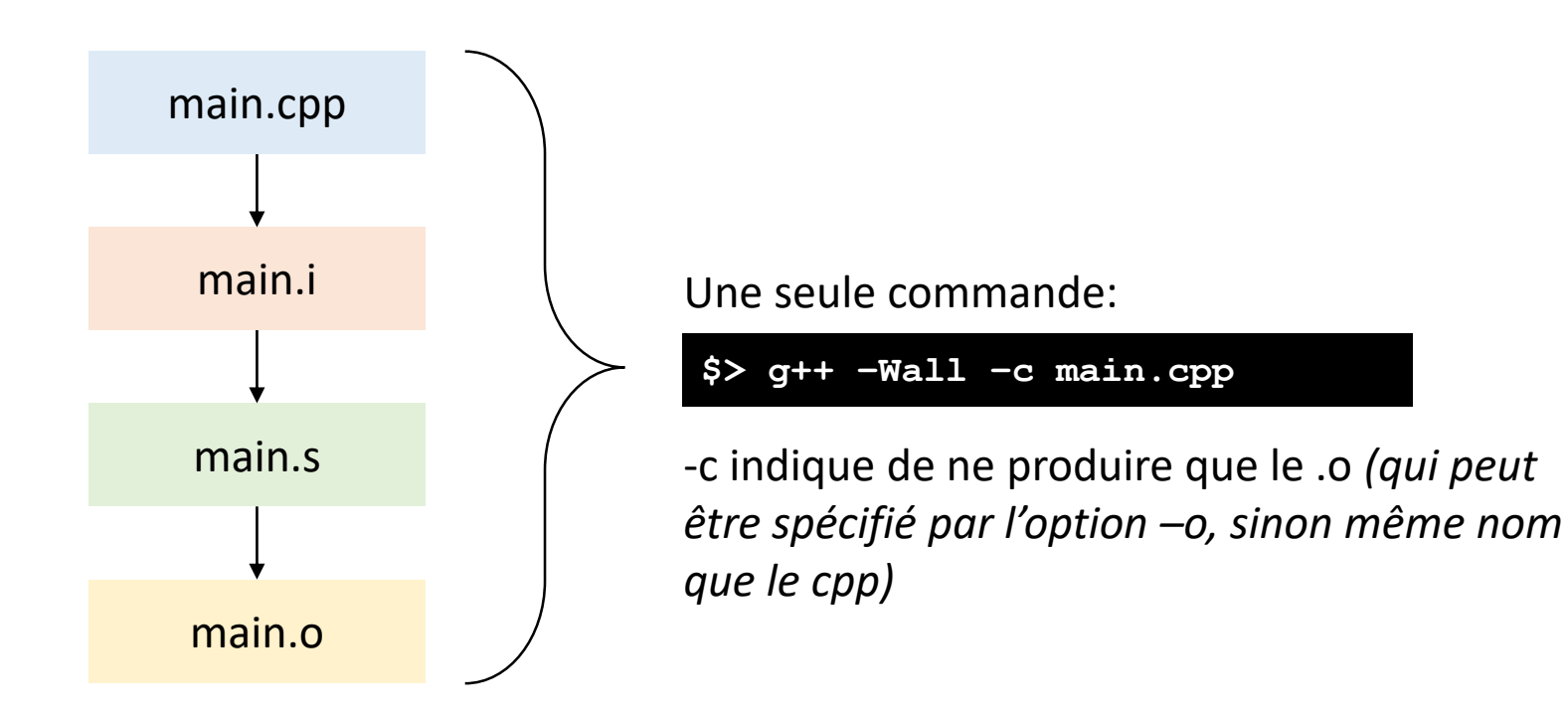

• Faire de même pour tous les modules :

**\$> g++ –Wall –c TableauDynamique.cpp \$> g++ –Wall –c Element.cpp**

- Créé les fichiers TableauDynamique.o et Element.o
- Puis faire l'édition des liens :

**\$> g++ main.o TableauDynamique.o Element.o –o executable.out**

• Créé le fichier exécutable executable.out qui peut se lancer par :

**\$> ./executable.out**

- Si un fichier d'entête est modifié, il faut recompiler le module et tous ceux qui l'utilisent, et refaire l'édition des liens
- Si un fichier source est modifié, il faut recompiler le module et refaire l'édition des liens

Ca fait beaucoup de commandes g++ pour de petites modifications...

Ca demande de connaître quel module utilise quels autres pour ne pas recompiler des fichiers pour rien...

• On voudrait recompiler automatiquement et uniquement les modules nécessaires: Makefile et commande make

## Commande make

- make est une commande Unix qui permet d'automatiser la compilation
- Particulièrement utile quand un programme est découpé en modules et donc réparti dans plusieurs fichiers
- Principe:
	- On écrit une fois pour toutes un ficher (appelé Makefile, pas d'extension) qui indique comment construire l'exécutable
		- on spécifie les dépendances entre les fichiers
	- Quand on modifie un fichier (.h ou .cpp), on tape seulement la commande make et seuls les modules nécessaires sont recompilés, et l'exécutable reconstruit
	- La commande make analyse les fichiers utilisés pour la compilation
		- Si un fichier .cpp est plus récent que son fichier .o, on le recompile
		- Si un fichier .o est plus récent que l'exécutable, on reconstruit l'exécutable

## Syntaxe du fichier Makefile

• Le fichier Makefile contient un ensemble de règles suivant le format:

**cible: listes des dépendances <EOL> <tabulation>commande**

• Une cible peut être le fichier exécutable, les fichiers objets, mais aussi utilisée pour d'autres actions (suppression de fichiers intermédiaires, génération de documentation, soumission à un serveur, tests, gestionnaire mémoire etc.)

```
all: executable.out
executable.out: main.o TableauDynamique.o Element.o
          g++ –g main.o TableauDynamique.o Element.o –o executable.out
main.o: main.cpp TableauDynamique.h Element.h
          g++ –g –Wall –c main.cpp
TableauDynamique.o: TableauDynamique.h TableauDynamique.cpp Element.h
          g++ –g –Wall –c TableauDynamique.cpp
Element.o: Element.h Element.cpp
          g++ –g –Wall –c Element.cpp
clean:
          rm *.o
veryclean: clean
          rm *.out
```
all: executable.out

```
executable.out: main.o TableauDynamique.o Element.o
          g++ –g main.o TableauDynamique.o Element.o –o executable.out
main.o: main.cpp TableauDynamique.h Element.h
          g++ –g –Wall –c main.cpp
TableauDynamique.o: TableauDynamique.h TableauDynamique.cpp Element.h
          g++ –g –Wall –c TableauDynamique.cpp
Element.o: Element.h Element.cpp
          g++ –g –Wall –c Element.cpp
clean:
          rm *.o
veryclean: clean
          rm *.out
```
La commande make commence par essayer de fabriquer la première cible du fichier Makefile, ici « all » qui sera à jour quand la dépendance executable.out sera à jour

```
all: executable.out
executable.out: main.o TableauDynamique.o Element.o
          g++ –g main.o TableauDynamique.o Element.o –o executable.out
main.o: main.cpp TableauDynamique.h Element.h
          g++ –g –Wall –c main.cpp
TableauDynamique.o: TableauDynamique.h TableauDynamique.cpp Element.h
          g++ –g –Wall –c TableauDynamique.cpp
Element.o: Element.h Element.cpp
          g++ –g –Wall –c Element.cpp
clean:
          rm *.o
veryclean: clean
          rm *.out
```
La commande make essaye de mettre à jour la nouvelle cible executable.out, qui sera à jour lorsque les dépendances main.o, TableauDynamique.o et Element.o seront à jour

```
all: executable.out
executable.out: main.o TableauDynamique.o Element.o
          g++ –g main.o TableauDynamique.o Element.o –o executable.out
main.o: main.cpp TableauDynamique.h Element.h
          g++ –g –Wall –c main.cpp
TableauDynamique.o: TableauDynamique.h TableauDynamique.cpp Element.h
          g++ –g –Wall –c TableauDynamique.cpp
Element.o: Element.h Element.cpp
          g++ –g –Wall –c Element.cpp
clean:
          rm *.o
veryclean: clean
          rm *.out
```
La commande make essaye de mettre à jour la cible main.o, qui sera à jour lorsque les dépendances main.cpp, TableauDynamique.h et Element.h seront à jour. Ces dépendances ne sont pas des cibles dans le Makefile, ce sont donc des fichiers. make regarde si au moins un de ces fichiers est plus récent que main.o

```
all: executable.out
executable.out: main.o TableauDynamique.o Element.o
          g++ –g main.o TableauDynamique.o Element.o –o executable.out
main.o: main.cpp TableauDynamique.h Element.h
         g++ –g –Wall –c main.cpp
TableauDynamique.o: TableauDynamique.h TableauDynamique.cpp Element.h
          g++ –g –Wall –c TableauDynamique.cpp
Element.o: Element.h Element.cpp
          g++ –g –Wall –c Element.cpp
clean:
          rm *.o
veryclean: clean
          rm *.out
```
Si oui, la commande correspondant à la cible main.o est exécutée (compilation de main.cpp).

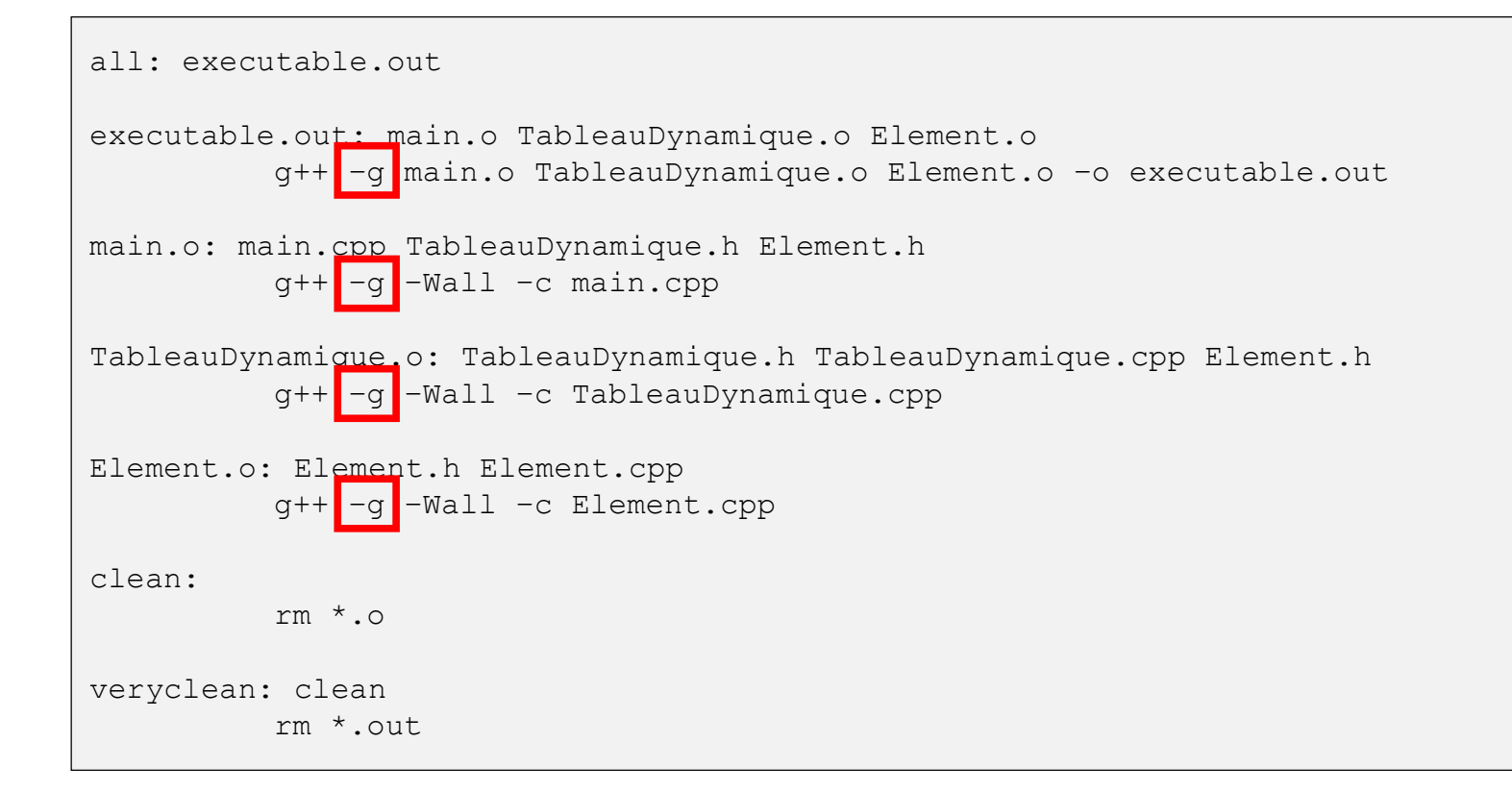

Notez la présence de l'option –g dans la commande g++. Il s'agit de l'option indiquant que l'on compile en mode debug. Juste ne pas mettre de –g pour le mode release.

```
all: executable.out
executable.out: main.o TableauDynamique.o Element.o
          g++ –g main.o TableauDynamique.o Element.o –o executable.out
main.o: main.cpp TableauDynamique.h Element.h
          g++ –g –Wall –c main.cpp
TableauDynamique.o: TableauDynamique.h TableauDynamique.cpp Element.h
          g++ –g –Wall –c TableauDynamique.cpp
Element.o: Element.h Element.cpp
          g++ –g –Wall –c Element.cpp
clean:
         rm *.o
veryclean: clean
          rm *.out
```
La cible main.o est maintenant à jour, on revient à la dépendance précédente (TableauDynamique.o dans les dépendances de executable.out)

```
all: executable.out
executable.out: main.o TableauDynamique.o Element.o
          g++ –g main.o TableauDynamique.o Element.o –o executable.out
main.o: main.cpp TableauDynamique.h Element.h
          g++ –g –Wall –c main.cpp
TableauDynamique.o: TableauDynamique.h TableauDynamique.cpp Element.h
          g++ –g –Wall –c TableauDynamique.cpp
Element.o: Element.h Element.cpp
          g++ –g –Wall –c Element.cpp
clean:
          rm *.o
veryclean: clean
          rm *.out
```
La commande make essaye de mettre à jour la cible TableauDynamique.o, qui sera à jour lorsque les dépendances TableauDynamique.h/.cpp et Element.h seront à jour. Ces dépendances ne sont pas des cibles dans le Makefile, ce sont donc des fichiers. make regarde si au moins un de ces fichiers est plus récent que TableauDynamique.o

 $60$ 

```
all: executable.out
executable.out: main.o TableauDynamique.o Element.o
          g++ –g main.o TableauDynamique.o Element.o –o executable.out
main.o: main.cpp TableauDynamique.h Element.h
          g++ –g –Wall –c main.cpp
TableauDynamique.o: TableauDynamique.h TableauDynamique.cpp Element.h
         g++ –g –Wall –c TableauDynamique.cpp
Element.o: Element.h Element.cpp
          g++ –g –Wall –c Element.cpp
clean:
          rm *.o
veryclean: clean
          rm *.out
```
Si oui, la commande correspondant à la cible TableauDynamique.o est exécutée. La cible TableauDynamique.o est maintenant à jour, on revient à la dépendance précédente (Element.o dans les dépendances de executable.out)

```
all: executable.out
executable.out: main.o TableauDynamique.o Element.o
          g++ –g main.o TableauDynamique.o Element.o –o executable.out
main.o: main.cpp TableauDynamique.h Element.h
          g++ –g –Wall –c main.cpp
TableauDynamique.o: TableauDynamique.h TableauDynamique.cpp Element.h
          g++ –g –Wall –c TableauDynamique.cpp
Element.o: Element.h Element.cpp
          g++ –g –Wall –c Element.cpp
clean:
          rm *.o
veryclean: clean
          rm *.out
```
La commande make essaye de mettre à jour la cible Element.o, qui sera à jour lorsque les dépendances Element.h et Element.cpp seront à jour. Ces dépendances ne sont pas des cibles dans le Makefile, ce sont donc des fichiers. make regarde si au moins un de ces fichiers est plus récent que Element.o

```
all: executable.out
executable.out: main.o TableauDynamique.o Element.o
          g++ –g main.o TableauDynamique.o Element.o –o executable.out
main.o: main.cpp TableauDynamique.h Element.h
          g++ –g –Wall –c main.cpp
TableauDynamique.o: TableauDynamique.h TableauDynamique.cpp Element.h
          g++ –g –Wall –c TableauDynamique.cpp
Element.o: Element.h Element.cpp
         g++ –g –Wall –c Element.cpp
clean:
          rm *.o
veryclean: clean
          rm *.out
```
Si oui, la commande correspondant à la cible Element.o est exécutée. La cible Element.o est maintenant à jour, on revient à la dépendance précédente.

```
all: executable.out
executable.out: main.o TableauDynamique.o Element.o
         g++ –g main.o TableauDynamique.o Element.o –o executable.out
main.o: main.cpp TableauDynamique.h Element.h
          g++ –g –Wall –c main.cpp
TableauDynamique.o: TableauDynamique.h TableauDynamique.cpp Element.h
          g++ –g –Wall –c TableauDynamique.cpp
Element.o: Element.h Element.cpp
          g++ –g –Wall –c Element.cpp
clean:
         rm *.o
veryclean: clean
          rm *.out
```
executable.out a toutes ces dépendances mises à jour, donc la commande correspondant à la cible executable.out est exécutée (édition des liens). La cible executable.out est maintenant à jour, on revient à la dépendance précédente (all).

all: executable.out

```
executable.out: main.o TableauDynamique.o Element.o
          g++ –g main.o TableauDynamique.o Element.o –o executable.out
main.o: main.cpp TableauDynamique.h Element.h
          g++ –g –Wall –c main.cpp
TableauDynamique.o: TableauDynamique.h TableauDynamique.cpp Element.h
          g++ –g –Wall –c TableauDynamique.cpp
Element.o: Element.h Element.cpp
          g++ –g –Wall –c Element.cpp
clean:
         rm *.o
veryclean: clean
          rm *.out
```
all a toutes ces dépendances mises à jour (il y avait seulement executable.out), la commande (vide) de la cible all est exécutée. C'était la première cible, la commande make est finie (et tout est bien à jour!).

## Commande make

• Dans l'exemple précédent, pour nettoyer les fichiers il faut taper la commande:

**\$> make veryclean**

- Pour directement mettre à jour la cible veryclean
- Les commandes suivantes sont équivalentes

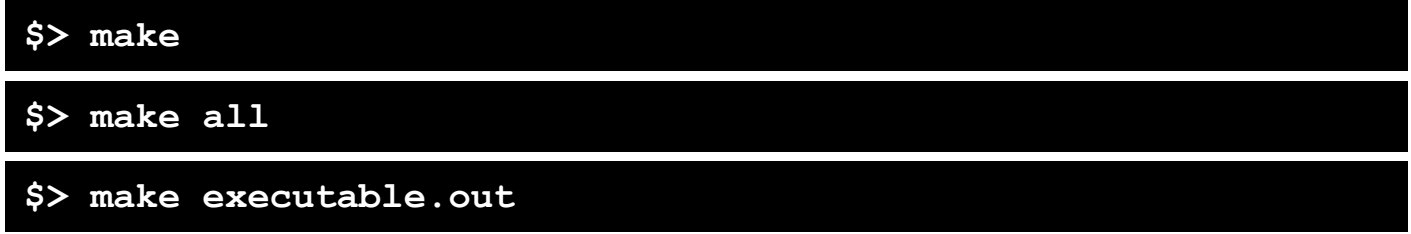

- A retenir
	- Les dépendances d'un exécutable sont les .o du projet
	- Les dépendances d'un .o sont les fichiers .h et .cpp du module et les .h utilisés par le module